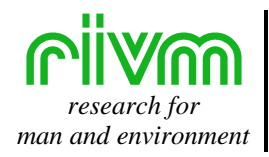

*man and environment* NATIONAL INSTITUTE OF PUBLIC HEALTH AND THE ENVIRONMENT RIJKSINSTITUUT VOOR VOLKSGEZONDHEID EN MILIEU

RIVM rapport 711931004

#### **Iteratief Proportioneel Fitten**

Methodiek en toepassing voor de woonruimteverdeling in Geografische Informatiesystemen voor de Vijfde Nota Ruimtelijke Ordening

M. Bakkenes, R. Goetgeluk

april 2000

Dit onderzoek werd verricht in opdracht en ten laste van de Rijksplanologische Dienst, in het kader van project Autonome ruimtelijke ontwikkelingen.

RIVM, Postbus 1, 3720 BA Bilthoven, telefoon: 030 - 274 91 11; fax: 030 - 274 29 71

# **Abstract**

Iterative proportional fiiting (IPF) is a calibration-technique to estimate celfrequencies of a matrix (contingency table) using known marginals (row and columntotals of the matrix) based on datasource A and an initial estimation of the celfrequencies based on datasource B under the condition that the known marginals are reproduced.

IPF is a commonly used procedure in statistical modelling, such als loglineair models of contingency tables, and simulation models to match different known partial interactions between variables, and so its marginals, of contingency tables. If for instance the relationship between the variables  $A * B$  (houses and households) and  $B * C$  (households and incomes) are known, a new contingency treedimensional table  $A * B * C$  can be estimated given the condition that  $A * B$  and  $B * C$  are reproduced.

## **Voorwoord**

In het kader van de Vijfde Nota Ruimtelijke Ordening is in opdracht van de Rijksplanologische Dienst door RIVM en TNO Inro een ruimtelijk referentiebeeld voor Nederland opgesteld ten behoeve van de ondersteuning van de Vijfde Nota Ruimtelijke Ordening: 'Wonen en werken ruimtelijk verkend' (RIVM-rapport 711931001). In het rapport wordt inzichtelijk gemaakt welke toekomstige ruimtelijke ontwikkelingen op het terrein van wonen en werken kunnen worden verwacht. Deze uitkomsten dienen op hun beurt als invoergegevens voor modellen die uitkomsten genereren over de toestand van de leefomgeving en het milieu. De effecten kunnen toekomstige knelpunten opleveren zoals een toename van verkeersstromen, en de daaraan gekoppelde overlast van geluid en uitlaatgassen, en de versnippering van de Ecologische Hoofdstructuur. Beleidsmakers kunnen oplossingsrichtingen ontwikkelen om deze knelpunten weg te reduceren.

In het rapport 'Wonen en werken ruimtelijk verkend' is het startpunt de verwachte ruimtelijke spreiding van de uitbreidingsvraag van woningen. Deze uitbreidingsvraag is geleverd in de vorm van de uitbreidingsvraag per COROP-gebied. Deze uitbreidingsvraag is op een lager ruimtelijk schaalniveau gealloceerd met behulp van de Ruimtescanner (RIVMrapport 711901002). Het resultaat is een landsdekkende kaart met gridcellen van 500 bij 500 meter waarin per gridcel de uitbreidingsvraag is neergelegd. Aan deze kaarten wordt vervolgens de verwachte bevolkingsontwikkeling naar leeftijds- en huishoudensgroepen gekoppeld. Deze gegevens zijn ook beschikbaar voor alle COROP-gebieden. Echter, het ontbreekt op beide ruimtelijke schaalniveaus aan directe informatie over de samenhang tussen de woningen en de bevolking ofwel de woonruimteverdeling. Deze is evenwel nodig omdat de ruimtelijke spreiding van de bevolkingsgegevens nodig is ten behoeve van berekeningen voor arbeidsmarkt, verkeer- en recreatiemodellen. Dit rapport gaat in op een methodiek Iteratief Proportioneel Fitten, die leidt tot een woonruimteverdeling op beide schaalniveaus.

Dit rapport heeft twee doelgroepen. De eerste doelgroep vormt de RPD die het als achtergronddocument gebruikt. De tweede doelgroep zijn onderzoekers binnen het RIVM. De gebruikte techniek is een veelgebruikte en kan vaker worden toegepast in onderzoek. Documentatie naar de achtergrond en de wijze waarop de ontwikkelde software kan worden gebruikt is daarom noodzakelijk.

Dit rapport is geschreven door drs. Ing. M. Bakkenes en dr. R. Goetgeluk. De eerste heeft de software ontwikkeld en toegepast in het genoemde onderzoek. De software is ontwikkeld met behulp van Visual Basic dat onderdeel uitmaakt van MSOffice en Delphi. De tweede heeft eerder in zijn werk de methodiek veelvuldig gebruikt en geïntroduceerd voor het onderzoek waarvan hij projectleider was. In het kader van het RIVM-project Ruimtegebruiksprocessen (project M/718301) zal de hier gepresenteerde techniek en software gekoppeld kunnen worden aan de modellen zoals de Ruimtescanner, de Leefomgevingsverkenner en de Natuurplanner

Beide auteurs danken hierbij dr. A.O. Oskamp van de faculteit Ruimtelijke Wetenschappen van de Universiteit Utrecht voor het beschikbaar stellen van de broncode (source-code) van zijn versie van IPF.

# **Inhoud**

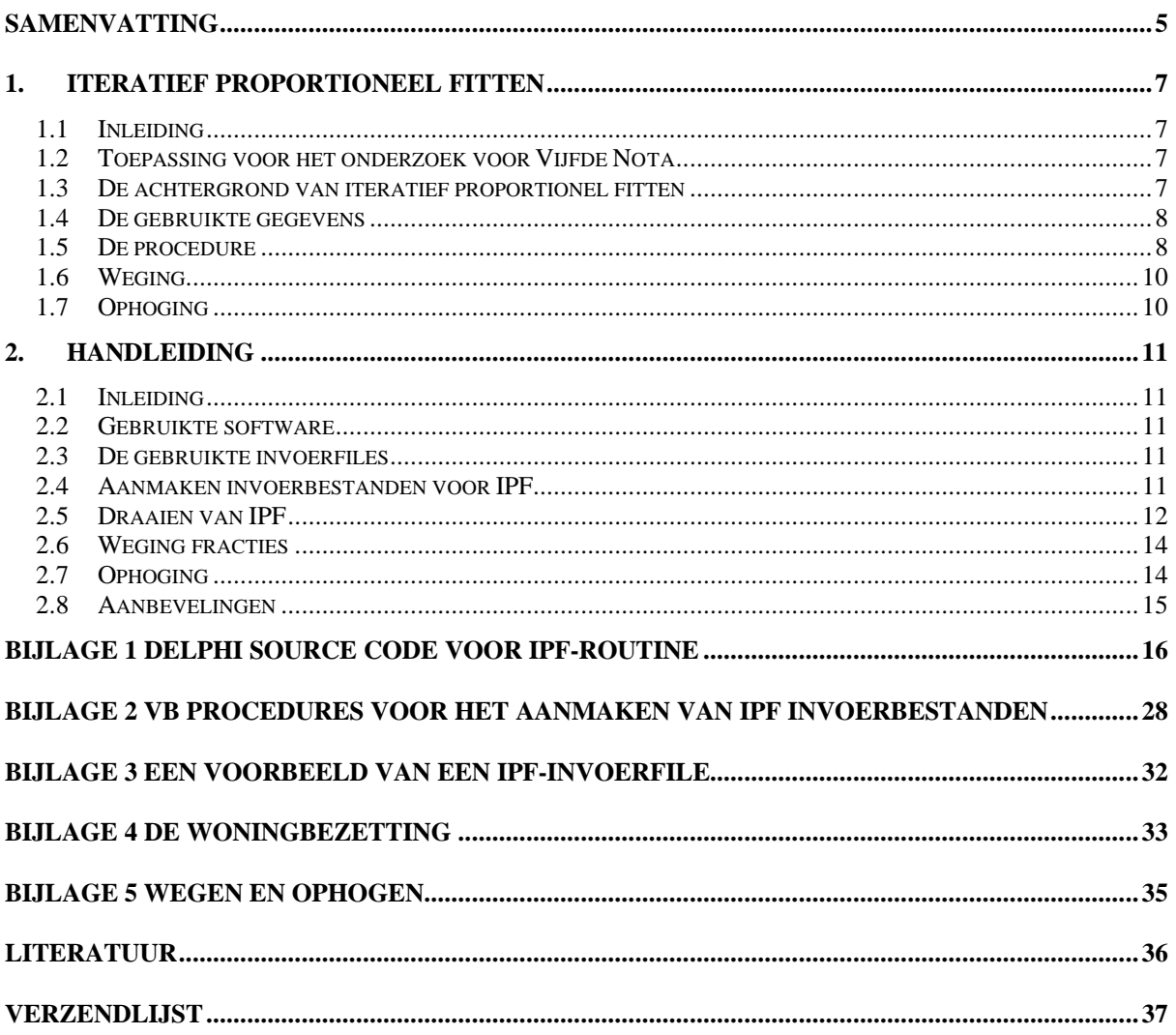

#### **Samenvatting**

Iteratief proportioneel fitten (IPF), ook wel rassen of ritsen genoemd, is een schattingsmethodiek om in een matrix (kruistabel) de onbekende celfrequenties te schatten op basis van enerzijds bekende randtotalen van de matrix (rijtotaal en kolomtotaal) op basis van een databron A en anderzijds een schatting van de kans op een celfrequentie op basis van databron B onder de voorwaarde dat de rij- en kolomtotalen worden gereproduceerd.

De IPF is een veelgebruikte calibratietechniek in statistische modellen, zoals loglineaire modellen van kruistabellen en simulatiemodellen die op basis van deelkennis over relaties tussen minimaal twee variabelen complexere samenhangen schatten zonder dat geweld wordt gedaan aan deze deelkennis. Indien de samenhang tussen de variabelenparen A \* B, zoals woningtype en leeftijdsgroepen en B \* C, zoals leeftijdsgroepen en inkomens, bekend zijn, dan kan IPF zorgdragen voor A \* B \* C.

# **1. Iteratief proportioneel fitten**

### **1.1 Inleiding**

In dit hoofdstuk wordt eerst kort ingegaan op de methodiek van de IPF in het kader van het onderzoek voor de Vijfde Nota Ruimtelijke Ordening (VIJNO). Daarna wordt kort samengevat wat het kenmerk van IPF is. Vervolgens worden kort de gebruikte gegevens besproken. Daarna wordt de procedure wiskundig en met een voorbeeld uitgelegd. De laatste twee paragrafen gaan in op twee nabewerkingen: een weging naar woningtype en een ophoging naar de bevolking.

#### **1.2 Toepassing voor het onderzoek voor Vijfde Nota**

In het kader van de Vijfde Nota Ruimtelijke Ordening is in opdracht van de Rijksplanologische Dienst door RIVM en TNO Inro een ruimtelijk referentiebeeld voor Nederland opgesteld (RIVM-rapport 711931001). Inzichtelijk wordt gemaakt welke toekomstige ruimtelijke ontwikkelingen op het terrein van wonen en werken kunnen worden verwacht. Het startpunt vormt de verwachte ruimtelijke spreiding van de uitbreidingsvraag van woningen. Deze uitbreidingsvraag is geleverd in de vorm van de uitbreidingsvraag per COROP-gebied. Deze uitbreidingsvraag is op een lager ruimtelijk schaalniveau gealloceerd met behulp van de Ruimtescanner (RIVM-rapport 711901002).

Het resultaat is een landsdekkende kaart met gridcellen van 500 bij 500 meter waarin per gridcel de uitbreidingsvraag is neergelegd. De som van de woningen voor alle gridcellen per COROP moet vanzelfsprekend weer identiek zijn aan de uitbreidingsvraag per COROP zoals deze zijn aangeleverd.

Aan deze kaarten wordt vervolgens de verwachte bevolkingsontwikkeling naar leeftijds- en huishoudensgroepen gekoppeld. Deze gegevens zijn ook beschikbaar voor alle COROPgebieden. Het ontbreekt op beide ruimtelijke schaalniveaus aan directe informatie over de samenhang tussen de woningen en de bevolking ofwel de woonruimteverdeling. Deze is evenwel nodig om de ruimtelijke spreiding van de bevolkingsgegevens te bepalen ten behoeve van berekeningen voor arbeidsmarkt, verkeer- en recreatiemodellen.

#### **1.3 De achtergrond van iteratief proportionel fitten**

Iteratief propotioneel fitten (IPF), ook wel rassen of ritsen genoemd, is een schattingsmethodiek om in een matrix (kruistabel) de onbekende celfrequenties te schatten op basis van enerzijds bekende randtotalen van de matrix (rijtotaal en kolomtotaal) op basis van een databron A en anderzijds een schatting van de kans op een celfrequentie op basis van databron B onder de voorwaarde dat de rij- en kolomtotalen worden gereproduceerd.

De IPF is een veelgebruikte calibratietechniek in statistische modellen, zoals loglineaire modellen van kruistabellen en simulatiemodellen die op basis van deelkennis over relaties tussen minimaal twee variabelen complexere samenhangen schatten zonder dat geweld wordt gedaan aan deze deelkennis. Indien de samenhang tussen de variabelenparen A \* B, zoals woningtype en leeftijdsgroepen en B \* C, zoals leeftijdsgroepen en inkomens, bekend zijn, dan kan IPF zorgdragen voor A \* B \* C

### **1.4 De gebruikte gegevens**

De marginalen zijn afkomstig van de Rijksplanologische Dienst. Deze zijn gebaseerd op de modellen PRIMOS, SONAR en het Trendrapportmodel (ABF) (zie (RIVM-rapport 711931001). Deze data hebben betrekking op twee zichtjaren (2010, 2020) voor de drie scenario's van de Lange termijnverkenningen 1997 van het CPB (1997): Devided Europe (DE), European Coordination (EC) en Global Competition (GC). Het betreft de uitbreidingvraag van een- en meergezinswoningen per COROP 1995-2010 en 2010-2020. Er zijn ook marginalen voor de bevolking naar huishoudenstypen (alleenstaanden, paren en paren met kinderen) en leeftijdsgroepen (17 jaar en jonger, 18-24, 25-34, 35-44, 45-54, 55- 64, 65-74, 75 en ouder). Ook deze zijn afkomstig van de Rijksplanologische Dienst.

De initiële schatting van de samenhang tussen woningtypen en de bevolkingscategorieën zijn afkomstig van het Woningbehoefte Onderzoek 1993/94 van het Centraal Bureau voor de Statistiek. Het WBO is een vijfjaarlijkse steekproef onder personen ouder dan 18 jaar. De omvang betreft 50.000 respondenten (recent 120.000 respondenten). Er worden in het WBO vragen gesteld over de vorige, huidige en verwachte huishoudenssamenstelling, inkomen en woonsituatie. Binnen de marges die een steekproef stelt, kan de woonruimteverdeling op het schaalniveau van COROP-gebieden worden geschat.

### **1.5 De procedure**

IPF is een zogenaamde hill climbing calibratie-procedure waarbij de gevonden oplossing dicht in de buurt van het optimum zit. De procedure is vergelijkbaar met de procedure zoals gebruikt in de graviteits/ruimtelijke interactie modellen (Wilson & Kirby 1980): zogenaamde dubbel beperkt modellen zoals onder andere gebruikt in de Ruimtescanner (Schotten et al. 1997).

Ter illustratie: bekend zijn uit CBS-statistiek op gemeente niveau het aantal huizen naar type en de bevolking naar leeftijdsklassen. Onbekend is de woonruimteverdeling. Op het ruimtelijke schaalniveau van een COROP-gebied is deze woonruimteverdeling wel bekend. Deze kansverdeling is de beste schatter van de situatie in een gemeente. De aanname is dat de woonruimte verdeling in de gemeenten binnen een COROP ongeveer gelijk zijn aan de woonruimte verdeling in de COROP. De keuze van de beste schatter is dus een inhoudelijk belangrijke keuze. De verdeling wordt omgezet naar kans:

$$
\frac{C_{ij}}{C} = \frac{C_{ij}}{\sum_{ij} C_{ij}}
$$

waarbij $C_{ii}$  = celfrequentiesamenhang variabelen i en j ∑ *ij*

= sommatie over rijen (i) en kolommen (j) is het totaal aantal

De eis is dat de marginalen (sommatie over de rijen en de sommatie over de kolommen) dienen te worden gereproduceerd. Dit houdt in dat de calibratie gereed is indien de sommatie van de aangepaste initiële celfrequenties (C<sub>ii</sub>) ongeveer gelijk zijn (convergentiecriterium) aan de bekende marginalen.

$$
\sum_{j} \hat{C}_{ij} = C_i
$$

$$
\sum_{i} \hat{C}_{ij} = C_j
$$

Het zal duidelijk zijn dat de aangepaste initiële celfrequenties ongeveer gelijk zijn aan de initiële ofwel

$$
\frac{\hat{C}_{ij}}{\sum\limits_{i}\sum\limits_{j}\hat{C}_{ij}} \approx \frac{C_{ij}}{\sum\limits_{i}\sum\limits_{j}C_{ij}}
$$

Het blijkt dat de eindoplossing niet na één run wordt gevonden. Eerst wordt de initiële celfrequentie vermenigvuldigd met het totaal aantal woningen. Vervolgens worden de nieuwe celfrequenties opgeteld over de kolommen en rijen. Hierna wordt bekeken in welke mate deze geschatte marginalen afwijken van de bekende. Kort gezegd wordt de afwijking tussen één van de marginalen gecorrigeerd via een verhoudingsgetal (proportie). Vervolgens worden met dit getal de berekende celfrequenties aangepast. Noodzakelijkerwijze is nu één marginaal gereproduceerd. De andere marginaal hoeft niet gereproduceerd te zijn. In de volgende stap wordt de verhouding tussen de bekende marginaal en deze niet kloppende marginaal bepaald. Dit verhoudingsgetal wordt wederom vermenigvuldigd met de aangepaste celfrequenties. Dit iteratieve proces wordt net zo lang uitgevoerd totdat de afwijking tussen de berekende en bekende marginalen kleiner of gelijk is aan het convergentiecriterium.

Om bovenstaande inzichtelijk te maken wordt een voorbeeld gegeven. Een onderzoek is uitgevoerd om na te gaan of en welk verband er bestaat tussen het huishoudtype (alleenstaand, paar zonder kinderen en paar met kinderen) en het woningtype. In totaal zijn er 600 waarnemingen gedaan. In COROP gebied 1 is het onderstaande resultaat gevonden: een evenredige verdeling van verschillende huishoudtypen over de woningtypen (tabel 1.1).

| Huishoudtype | Alleenstaande | Paar<br>zonder | Paar met kinderen |        |
|--------------|---------------|----------------|-------------------|--------|
| Woningtype   |               | kinderen       |                   | Totaal |
| Eengezins    | 100           | 100            | 100               | 300    |
| Meergezins   | 100           | 100            | 100               | 300    |
|              | 200           | 200            | 200               | 600    |

*Tabel 1.1 Een denkbeeldige homogene woonruimteverdeling in absolute aantallen*

Wanneer als randvoorwaarde geldt dat de totalen voor woningtypen alsmede huishoudtypen gelijk verdeeld moeten worden, dus fracties per woningtype een 1/2 en per huishoudtype een 1/3, dan volgt uit dit voorbeeld dat de IPF-fracties gelijk zullen moeten zijn aan  $100/600 =$ 1/6. Dit resultaat wordt door de IPF-procedure dan dus ook na één iteratieslag gevonden (tabel 1.2).

| 100011.4     | Len aenwecunge nomogene wooni almieveracung in kansen na cen ucrane |          |                            |        |  |
|--------------|---------------------------------------------------------------------|----------|----------------------------|--------|--|
| Huishoudtype | Alleenstaande                                                       | Paar     | zonder   Paar met kinderen |        |  |
| Woningtype   |                                                                     | kinderen |                            | Totaal |  |
| Eengezins    |                                                                     |          |                            |        |  |
| Meergezins   |                                                                     |          |                            |        |  |
|              |                                                                     |          |                            |        |  |

*Tabel 1.2 Een denkbeeldige homogene woonruimteverdeling in kansen na één iteratie*

De oplossing in voorbeeld 1 was ook zonder iteratief fitten eenvoudig gevonden.

Anders wordt het wanneer van een situatie zoals die in COROP gebied 2 gevonden is wordt uitgegaan (tabel 1.3):

| 1 <i>uvet</i> 1. <i>9</i> | Len denkveelarge neivrogene woonrammeverdeung in dosonale danuditen |                |                   |        |  |  |
|---------------------------|---------------------------------------------------------------------|----------------|-------------------|--------|--|--|
| Huishoudtype              | Alleenstaande                                                       | zonder<br>Paar | Paar met kinderen |        |  |  |
| Woningtype                |                                                                     | kinderen       |                   | Totaal |  |  |
| Eengezins                 | 50                                                                  | 50             | 200               | 300    |  |  |
| Meergezins                | 150                                                                 | 150            |                   | 300    |  |  |
|                           | 200                                                                 | 200            | 200               | 600    |  |  |

*Tabel 1.3 Een denkbeeldige hetorogene woonruimteverdeling in absolute aantallen*

In kansen uitgedrukt is de tabel dus (tabel 1.4):

 $\frac{1}{3}$ 

*Tabel 1.4 Een denkbeeldige heterogene woonruimteverdeling in kansen na één iteratie* **Huishoudtype** Woningtype Alleenstaande Paar zonder kinderen Paar met kinderen Totaal Eengezins **<sup>1</sup>**  $^{1}/_{12} = 0,08333333$  $\frac{1}{12} = 0,0833333$ **/12 =0,3333333** <sup>½</sup> Meergezins **<sup>3</sup>**  $\frac{3}{12}$  **=0,2500000**  $\frac{3}{12}$  =0,2500000  $\frac{1}{2}$  ( $\frac{1}{2}$  =0,0000000

Na een aantal iteraties blijkt dat een stabiele oplossing wordt gevonden (tabel 1.5). Stabiel betekent dat de celfrequenties niet meer veranderen, nagenoeg identiek zijn aan de initiële celfrequenties en de geschatte marginalen gelijk zijn aan de bekende marginalen

 $^{1}/_{3}$ 

 $/_3$  1

| Huishoudtvpe | Alleenstaande | Paar<br>zonder | Paar met kinderen |               |
|--------------|---------------|----------------|-------------------|---------------|
| Woningtype   |               | kindereen      |                   | Totaal        |
| Eengezins    | 0.083334162   | 0.083334162    | 0.333331667       | $\frac{1}{2}$ |
| Meergezins   | 0,249999172   | 0.249999172    | 0.000001667       |               |
|              |               |                |                   |               |

*Tabel 1.5 Een denkbeeldige heterogene woonruimteverdeling in kansen na n iteraties*

 $^{1}/_{3}$ 

#### **1.6 Weging**

De uitkomst van de procedure levert een kans op een huishoudenstype in een bepaalde woning op. Uiteindelijk is gewerkt met bestanden die of alleen eengezins- of alleen meergezinswoningen bevatten. Anders gesteld: de som van de celfrequenties (kansen) *per woningtype* moet optellen tot 1. Dit is eenvoudig te realiseren door een verhoudingsgetal te berekenen en dit getal te vermenigvuldigen met de berekende celfrequenties.

Indien de marginaal voor een eengezinswoning 0,3 is - dus die van de meergezinswoning is noodzakelijkerwijze 0,7 - dan is dit verhoudingsgetal gelijk aan 3,3333 (1/0,3).

#### **1.7 Ophoging**

De gewogen celfrequenties moeten ook opgehoogd worden naar bevolkings- en huishoudensaantallen. Immers, in de berekening is verondersteld dat er één persoon c.q. één huishoudens per woning te vinden is. Intuïtief is duidelijk dat er veel meer mensen in één woning wonen en gemiddeld genomen iets meer dan één huishouden per woning woont (studentenhuizen, inwoning e.d.). Dit probleem is eenvoudig op te lossen door de verhouding tussen het aantal mensen c.q. huishoudens en het aantal woningen te bepalen. De verhouding aantal mensen per aantal woningen wordt de gemiddelde woningbezetting genoemd. De gegevens zijn bekend omdat de eerder genoemde marginalen via de Rijksplanologische Dienst zijn verkregen (bijlage 4 en paragraaf 2.4)

### **2. Handleiding**

#### **2.1 Inleiding**

In dit hoofdstuk wordt de applicatie zoals deze is gemaakt besproken opdat anderen deze kunnen toepassen in hun onderzoek. Ingegaan wordt op de gebruikte software, de aard van de bestanden, de gebruikersinterface en op welke wijze de weging en ophoging kunnen worden gerealiseerd. Het hoofdstuk eindigt met een aanbeveling om de applicatie te standaardiseren binnen het platform van het RIVM.

#### **2.2 Gebruikte software**

Voor het uitrekenen van de IPF-waarden per COROP gebied is gebruik gemaakt van een door dr. A Oskamp (faculteit Ruimtelijke Wetenschappen van de Universiteit Utrecht) ontwikkelde Pascal-routine. Deze routine is omgezet naar Delphi<sup>1</sup>, object georiënteerd Pascal (zie bijlage 1). De oorspronkelijke Pascal routine had uitgebreide invoerfiles nodig, waarin naast de basiskansen en de randvoorwaarden onder andere het convergentie criterium en het maximum aantal iteraties aangegeven stond. In de Delphi routine kunnen deze instellingen in de user interface aangegeven worden. De basiskansen en randtotalen staan in een Excel worksheet. In Visual Basic (zie bijlage 2) zijn twee routines geschreven, één voor huishoudenstypen en één voor leeftijdsklassen, waarmee automatisch per scenario voor ieder COROP gebied een aparte IPF-invoerfiles aangemaakt wordt. In bijlage 3 staat een voorbeeld van een IPF-invoerfile voor zowel huishoudtypen als leeftijdsklassen. Deze versie van VB betreft die bij MS-Office 7 behoort en deel uitmaakt van Excel en Access.

#### **2.3 De gebruikte invoerfiles**

 $\overline{a}$ 

Zoals in paragraaf 1.4 aangegeven zijn als basiskansen de woonruimteverdeling volgens het WBO en voor de randvoorwaarden gegevens van de RPD gebruikt. In twee Excel workbooks staan voor de verschillende uitvoerjaren worksheets met daarin de verschillende randvoorwaarden per scenario per jaar. In 'input\_hh\_IPF2.xls' staan de gegevens voor de huishoudens en in 'input\_If\_IPF2.xls' staan de gegevens voor de leeftijdsgroepen.

#### **2.4 Aanmaken invoerbestanden voor IPF**

Bij de huidige opzet van de IPF-procedure is het noodzakelijk om voor iedere aparte regio één invoerfile aan te maken. Dus voor het doorrekenen van de 40 COROP-gebieden moeten per jaar 40 IPF-invoerbestanden aangemaakt worden. In totaal zullen er 560 bestanden aangemaakt moeten worden. Dit is te veel werk om handmatig te doen en de kans op het maken van fouten is erg groot. Daarom is er in Visual Basic een routine geschreven die dit semi-automatisch doet (zie bijlage 2).

Na het openenen van het workbook 'MaakIPFfiles.xls' in Excel kan Visual Basic opgestart worden, deze is te vinden onder 'Tools-Macro-Visual Basic Editor' of door middel van Alt-F11. Na opstarten van Visual Basic kan de routine gedraaid worden (onder 'Run-Run

<sup>&</sup>lt;sup>1</sup> Dit programma checkt niet op het daadwerkelijk bestaan van invoerfiles. Het is de bedoeling om de Data en Model Server (Van der Beek 1999) met deze functionaliteit uit te breiden. De DMS is het centrale systeem dat gebruikt wordt bij de Ruimtescanner 3.0.

Sub/UserForm' of F5). In deze programmacode staan twee Sub procedures: 'huishoudens' en 'leeftijden', zoals verwacht maakt de procedure 'huidhoudens' IPF-invoerfiles aan voor de verschillende type huishoudens en doet de procedure 'leeftijden' dit voor de verschillende leeftijdsklassen.

Voor het successievelijk aanmaken van de verschillende invoerfiles per scenario per jaar moeten in beide procedures twee regels aangepast worden, die verwijzen naar de desbetreffende sheets in de workbooks. Deze regels betreffen het vermelden van de bekende marginalen van de Rijksplanologische Dienst. Duidelijk moge zijn dat de regel voor de woningen altijd ingevuld moet worden, terwijl de gebruiker een keuze heeft om de marginaal voor de bevolking te vullen met of huishoudensgroepen of leeftijdsgroepen.

> *'Set WoningMarg = Worksheets("randtotalen woningen 95")'. 'Set HuishoudMarg = Worksheets("randtotalen huishoudens 95")'*

Omdat voor alle jaren de basiskansen (initiële celfrequenties binnen de matrix) gelijk zijn hoeft de regel voor de verschillende scenario's niet veranderd te worden:

*'Set basiskansen = Worksheets("basis kansen wbo hh")'*

De directory waar de aan te maken uitvoerfiles weggeschreven moeten worden, kan aangegeven worden door in onderstaande regel voor *'IPF\_lf1995' de directory naam* te zetten:

$$
"filename = "IPF_lf1995_cor" + Trim(coroptxt) + ".txt"
$$

Wordt dit niet gedaan dan komt alle uitvoer in de huidige directory terecht, dit is de directory waarin het workbook geopend is.

Wanneer er meerdere scenario runs uitgevoerd moeten worden en de directory naam is niet in de filenaam opgegeven dan moet na iedere run alle gegenereerde uitvoer gekopieerd worden naar een IPF-invoerdirectory, anders worden 'oude' resultaten overschreven. Zoals aangegeven in de tweede alinea kunnen de invoerfiles aangemaakt worden door de F5 toets in te drukken. In bijlage 3 staat een voorbeeld van een aangemaakte IPF-invoerfile.

#### **2.5 Draaien van IPF**

Na het aanmaken van de invoerfiles kunnen de IPF-fracties bepaald worden. Dit gebeurt met in Delphi ontwikkelde programmatuur (zie figuur 1). De volgende stappen zijn van belang.

- Als input file [**1)**] moet één van de in §2.2 gegenereerde files geselecteerd worden.
- Wanneer er geen expliciete uitvoerfile [**2)**] wordt aangegeven krijgt het complete sessierapport dezelfde naam als de invoer file, waarbij de extensie verandert in '.out'. Het verschil tussen de 'Complete session report'- file en de 'Output for Hill Climbing'-file is dat de laatste alleen het eindresultaat print, terwijl de eerste uitvoerfile ook alle tussenresultaten laat zien. In het vervolg van de bewerking is gebruik gemaakt van het volledige uitvoerbestand.
- Ook de uitvoerfile voor de 'Output for Hill Climbing' [**3)**] hoeft niet ingevuld te worden, wanneer deze namelijk niet ingevuld wordt, wordt de uitvoer naar de tijdelijke directory geschreven (vb. c:\temp\HillClimb.hil).
- Het is mogelijk om voor iedere IPF-uitvoerfile aparte titels mee te geven [**4)**]. Deze optie is optioneel.
- Initieel staat het convergentie-criterium op 10-8 [**5)**]. Deze kan desgewenst gewijzigd worden.
- Het maximum aantal iteraties [**6)**] staat initieel op 100, dit getal zorgt ervoor dat de procedure beëindigd wordt, wanneer binnen het maximum aantal toegestane iteraties het convergentie criterium niet gehaald is.
- Bij de in §2.2 aangemaakte scenario's horen de instellingen van [**7)**] en [**8)**], deze moeten dus ongewijzigd blijven.
- Nadat het formulier goed ingevuld is kunnen de IPF-fracties uitgerekend worden [**9)**].

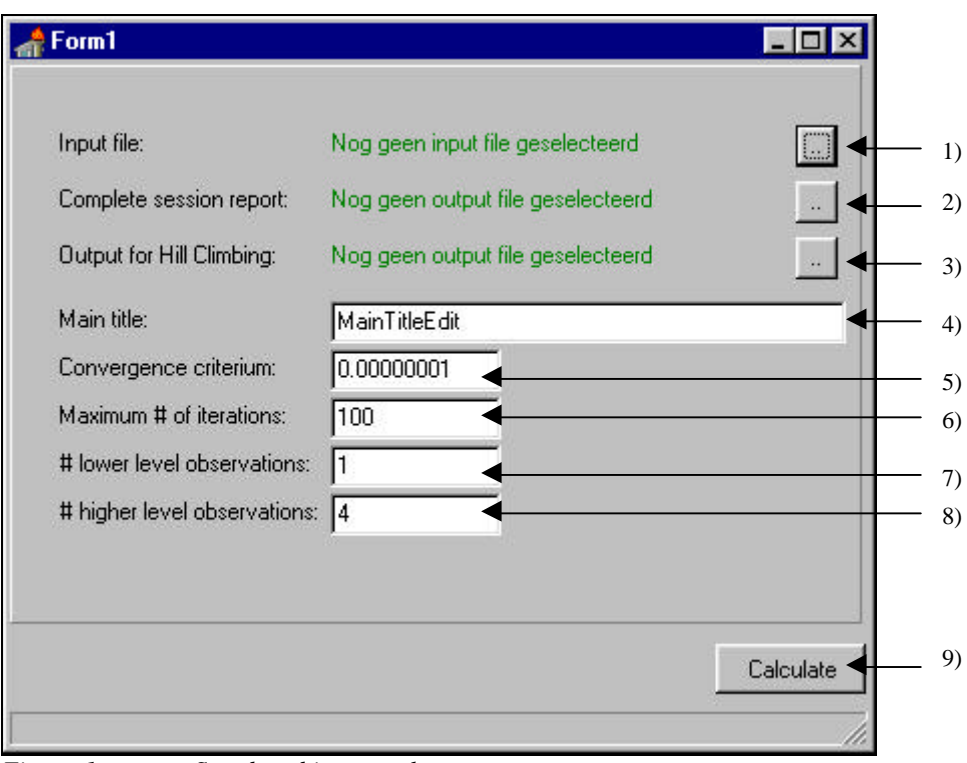

*Figuur 1 Standaard invoer scherm*

Figuur 2 toont een resultaat van een invoersessie

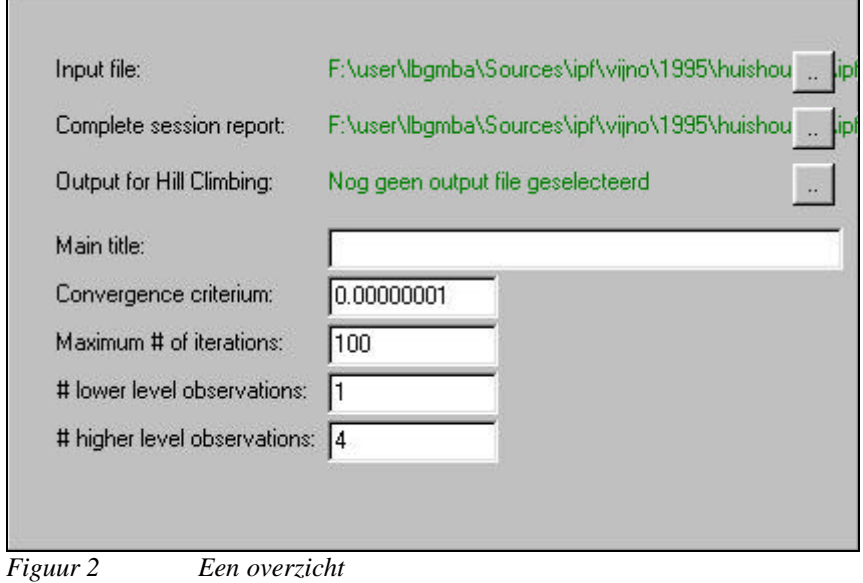

Nadat alle fracties uitgerekend zijn moeten de resultaten uit de sessie rapporten gehaald worden. Op de laatste regel van iedere '.out'- file (sessie rapport) staan de uitgerekende fracties voor dat COROP-gebied. Na alle uitkomsten naar een Unix machine gezet te hebben kunnen met een script-file de resultaten in één resultaat bestand gezet worden. Met het commando 'tail -n' onder Unix kunnen uit een bestand de laatste n regels gehaald worden. De complete commando-regel wordt dus:

for a in `ls -1  $*$ out`; do tail -1 \$a; done > IPF\_report.txt.

#### **2.6 Weging fracties**

In §1.6 is het principe van en reden van het wegen van de ipf-fracties uitgelegd. In deze paragraaf wordt een voorbeeld gegeven van zo'n weging. In bijlage 5 staat een voorbeeld waarin zowel weging als ophoging (zie §1.7 en §2.7) plaatsvindt. Als voorbeeld wordt voor één COROP gebied (nummer 1) de methode van weging uitgewerkt in onderstaand stappenplan.

Voor COROP gebied 1 zijn de volgende ipf-fracties berekend:

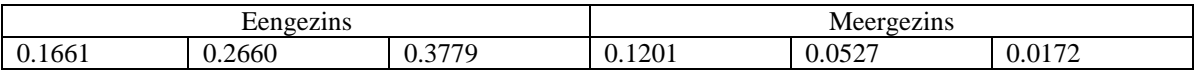

Om deze per woningtype te schalen moeten de ipf-fracties voor de 'Eengezins' en 'Meergezins' woningtype respectievelijk vermenigvuldigd worden met  $1.23457<sup>1</sup>$  en 5.26316<sup>2</sup> met als resultaat de onderstaande deeltabel.

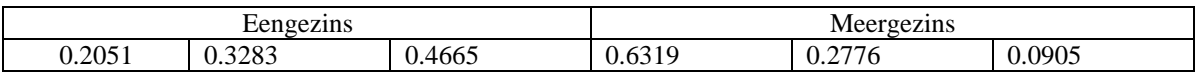

#### **2.7 Ophoging**

De woningbezetting is nodig voor het ophogen van de gewogen fracties naar de bevolking. Deze varieert per COROP gebied zoals in bijlage 4 staat weergegeven. Voor COROP gebied 1 met de gewogen fracties en een woningbezetting van 1.02 (huishoudens) in 1995 (zie bijlage 4) levert dit de volgende opgehoogde ipf-fracties op (de getoonde fracties zijn afgerond dus na narekenen kunnen de getallen enigszins afwijken):

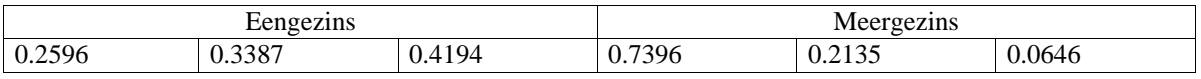

 $\overline{a}$ 

<sup>&</sup>lt;sup>1</sup> is  $1/(0.1661 + 0.2660 + 0.3779)$ 

<sup>&</sup>lt;sup>2</sup> is  $1/(0.1201 + 0.0527 + 0.0172)$ 

#### **2.8 Aanbevelingen**

Iteratief proportioneel fitten is een techniek die vele toepassingsmogelijkheden kent voor het combineren van deelgegevens. Deze hoeven vanzelfsprekend niet louter en alleen betrekking te hebben op ruimtelijke gegevens. Binnen het RIVM is echter de ruimtelijk allocatie van woningen en bevolkingsgroepen een belangrijke informatiebron voor modellen die de effecten van die spreiding op het milieu en de natuur schatten. Het is wenselijk om de IPFprocedure te standaardiseren en als een zelfstandige functionaliteit te programmeren. Op eenvoudige wijze kan de procedure gekoppeld worden aan de voor het RIVM-ontwikkelde Data & ModelServer (Van der Beek 1999). Deze DMS biedt de mogelijkheid om verschillende modellen en data beheersmatig en modelmatig te koppelen. Momenteel is één van de belangrijkste gebruikers van de DMS de Ruimtescanner waar de DMS oorspronkelijk vanuit is ontstaan.

### **Bijlage 1 Delphi source code voor IPF-routine**

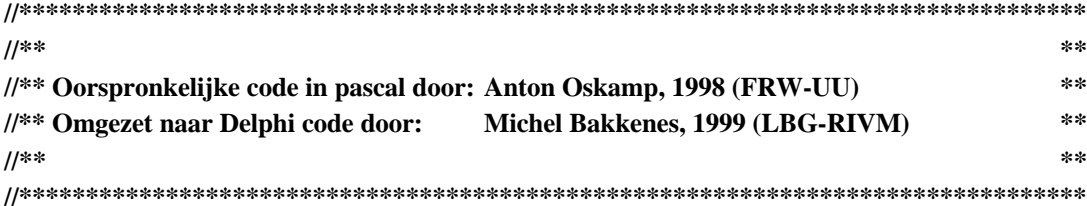

**unit** frmIpf;

#### **interface**

**uses**

Windows, Messages, SysUtils, Classes, Graphics, Controls, **For**ms, Dialogs, StdCtrls, Buttons, ExtCtrls, ComCtrls, NumInp;

**type**

TForm1 = **class**(TForm) Panel1: TPanel; CalcBtn: TBitBtn; Label1: TLabel; Label2: TLabel; Label3: TLabel; Label4: TLabel; Label5: TLabel; Label6: TLabel; Label7: TLabel; Label8: TLabel; InpLab: TLabel; SessionLab: TLabel; HillClimbingLab: TLabel; InpBtn: TButton; SessionBtn: TButton; HillClimbBtn: TButton; StatusBar: TStatusBar; OpenDialog: TOpenDialog; MainTitleEdit: TEdit; CCinput: TNumInp; MaxIterInput: TNumInp; LowTotalInp: TNumInp; NrOfDimInput: TNumInp; **procedure** CalcBtnClick(Sender: TObject); **procedure** SelectFilesClick(Sender: TObject); **procedure For**mCreate(Sender: TObject);

**private**

 { Private declarations } **procedure** ReadStartSituation; **procedure** WriteIPF(TableTitle,MarginalTitle:string); **procedure** AdjustMarginals(DimNr:integer); **procedure** ConvergenceCriterion(criterion:double); **procedure** WriteResultTable; **procedure** WriteforHillClimbing;

**public**

 { Public declarations } **end**;

**var**

Form1: TForm1;

#### **implementation**

#### {\$R \*.DFM}

*// iterative proportional fitting on cross tabulation of high geographical // scale and marginals of low geographical scale*

*// NOTE: maximum nr of dimension currently 4*

**const**

- MaxNrOfDim = 4;  $dim 1 = 4;$  $dim2 = 2$ ;
- $dim3 = 1$ ;
- $dim4 = 1$ ;

#### **var**

```
Convergence : boolean;<br>infile,Outfile : text;
infile, Outfile
start : variant; // xtab of higher geographical scope
result : variant; // xtab of result
estimate,
PreviousEstimate: variant; // estimated probabilities xtab
TotDim : array[1..MaxNrOfDim,1..8] of longint; // marginal totals of xtab
marginalsLow, // known marginals from lower geographical scope
marginalsHigh // calculated marginals from higher geographical scope
                : array[1..MaxNrOfDim, 1..8] of double;
NrOfCatDim,
TempcatDim : array[1..MaxNrOfDim] of integer;
DimensionLabel : array[1..MaxNrOfDim] of string[8];
CategoryLabel : array[1..MaxNrOfDim, 1..8] of string[8];
MainTitle,
TableTitle,
MarginalTitle : string;
Iteration : integer;
MaxNrOfIter, // maximum number of iterations; read from input file
NrOfDim,DimNr,// nr of dimensions in xtab; read form input file
NrOfObs : integer;
CC : double;
total : double; // grand total of start contingency table
LowTotal : integer; // grand total of observations at lower level (dus van de te fitten tabel)<br>FileName : arrav[1..3] of string[100]:
                \therefore array[1..3] of string[100];
```
**Procedure** TForm1.ReadStartSituation;

```
var
```
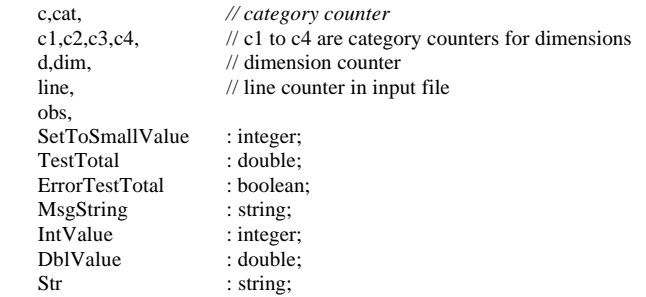

**begin**

```
total := 0:
for d := 1 to MaxNrOfDim do
begin
    NrOfCatDim[d] := 1;
    DimensionLabel[d] := ';
end;
AssignFile(infile,FileName[1]);
Reset(infile);
for line := 1 to 2 do
    readln(infile);
MainTitle := MainTitleEdit.Text;
CC := CCinput.Value;
MaxNrOfIter := Round(MaxIterInput.Value);
LowTotal := Round(LowTotalInp.Value);
NrOfDim := Round(NrOfDimInput.Value);
readln(infile);
for d := 1 to NrOfDim do
begin
     readln(infile, IntValue);
     NrOfCatDim[d] := IntValue;
end;
readln(infile);
start := VarArrayCreate([1, NrOfCatDim[1], 1, NrOfCatDim[2], 1, NrOfCatDim[3], 1,
                            nrOfCatDim[4]], VarDouble);
result := start:
```
 $estimate := start$ :

PreviousEstimate := start: **for** d := 1 to NrOfDim **do for** cat := 1 to NrOfCatDim[d] **do begin** MarginalsLow[d, cat]  $:= 0;$ MarginalsHigh $[d, cat] := 0;$  **end**; **for** cat := 1 to NrOfCatDim[1] **do** TotDim[1,cat] := 0; **for** cat := 1 to NrOfCatDim[2] **do** TotDim[2,cat] := 0; **for** cat := 1 to NrOfCatDim[3] **do** TotDim[3,cat] := 0; **for** cat := 1 to NrOfCatDim[4] **do** TotDim[4,cat] := 0; **for** d := 1 to NrOfDim **do begin** readln(infile, Str); DimensionLabel[d] := Str; **end**; readln(infile); **for** d := 1 to NrOfDim **do for** c := 1 to NrOfCatDim[d] **do** readln(infile,CategoryLabel[d,c]); readln(infile); NrOfObs := NrOfCatDim[1]; **for** d := 2 to NrOfDim **do** NrOfObs := NrOfObs \* NrOfCatDim[d]; **for** obs := 1 to NrOfObs **do begin** readln(infile,c1,c2,c3,c4, DblValue); start $[c1,c2,c3,c4] := Db1Value;$ **if** start $[c1, c2, c3, c4] = 0$  **then**  $start[c1,c2,c3,c4] := 0.001;$ **end**; readln(infile); SetToSmallValue := 0;  $\frac{1}{2}$  counter to keep track of adjusted 0-marginals **for** d := 1 to NrOfDim **do for** c := 1 to NrOfCatDim[d] **do begin** readln(infile, dim, cat, MarginalsLow[dim,cat]); **end**; CloseFile(infile); // *test if lowlevel marginals add up to 1* StatusBar.SimpleText := 'Testing if supplied marginals add up to 1.0000'; ErrorTestTotal:=false; **for** d := 1 to NrOfDim **do begin** TestTotal:=0; **for** c := 1 to NrOfCatDim[d] **do begin**  $TestTotal := TestTotal + MarginalsLow[d,c];$  **end**; StatusBar.SimpleText := 'Total of low level marginal on dimension' + DimensionLabel[d] +  $\cdot$ : ' + FloatToStrF(TestTotal, ffFixed, 9, 7); **if** (TestTotal < 0.9999) or (TestTotal > 1.0001) **then** ErrorTestTotal := true; **end**; **if** ErrorTestTotal **then begin** MsgString := 'Marginals **do** not add up...' + #13 + 'Correct marginals and rerun...' + #13 + 'Hit <enter> to continue'; ShowMessage(MsgString); halt; **end**; // calculate marginal totals of observations **for** c1 := 1 to NrOfCatDim[1] **do for** c2 := 1 to NrOfCatDim[2] **do for** c3 := 1 to NrOfCatDim[3] **do for** c4 := 1 to NrOfCatDim[4] **do begin**  $TotDim[1, c1] := TotDim[1, c1] + round(start[c1, c2, c3, c4])$ ;  $TotDim[2,c2] := TotDim[2,c2] + round(start[c1,c2,c3,c4])$ ;

 $TotDim[3,c3] := TotDim[3,c3] + round(start[c1,c2,c3,c4])$ ;  $TotDim[4, c4] := TotDim[4, c4] + round(start[c1, c2, c3, c4])$ ; total := total + start[c1,c2,c3,c4]; **end** ; AssignFile(Outfile, FileName[2]); Append(Outfile); Writeln(Outfile, MainTitle); Writeln(Outfile, 'Convergence criterion: ',CC:13:11); Writeln(Outfile, 'Maximum nr of iterations: ',MaxNrOfIter); Write(Outfile, 'Contingency table: '); **for** d := 1 to NrOfDim **do begin** Write(Outfile,NrOfCatDim[d]); **if** d <> NrOfDim **then** Write(Outfile,' x '); **end** ; Writeln(Outfile, ' = ',NrOfObs, ' cells'); Writeln(Outfile); Writeln(Outfile, 'Input contingency table'); Writeln(Outfile); Write(Outfile, DimensionLabel[3]:8, ' '); **for**  $c3 := 1$  to NrOfCatDIM[3] **do begin** Write(Outfile,CategoryLabel[3,c3]:8, ' '); **for**  $c := 1$  to  $(NrOfCatDim[2] * NrOfCatDim[1] - 1)$  **do**  Write(Outfile, ' ':8); **end** ; Writeln(Outfile); Write(Outfile, ':8); **for** c3 := 1 to NrOfCatDim[3] **do begin** Write(Outfile,' '); **for**  $c := 1$  to  $8 * (NrOfCatDim[1] * NrOfCatDim[2]) - 1$  **do**  Write(Outfile, '-'); **end** ; Writeln(Outfile); Write(Outfile, DimensionLabel[2]:8, ' '); **for**  $c3 := 1$  to NrOfCatDIM[3] **do begin for** c2 := 1 to NrOfCatDim[2] **do begin** Write(Outfile, CategoryLabel[2,c2]:8, ' '); **for** c := 1 to NrOfCatDim[1] - 1 **do** Write(Outfile, ' ':8); **end** ; **end** ; Writeln(Outfile); Write(Outfile, ' ':8); **for** c2 := 1 to NrOfCatDim[3] \* NrOfCatDim[2] **do begin** Write(Outfile,' '); **for** c := 1 to 8 \* NrOfCatDim[1] - 1 **do** Write(Outfile, '-'); **end** ; Writeln(Outfile); Write(Outfile, DimensionLabel[1]:8, ' '); **for** c3 := 1 to NrOfCatDIM[3] **do begin for** c2 := 1 to NrOfCatDim[2] **do begin for** c1 := 1 to NrOfCatDim[1] **do begin** Write(Outfile, CategoryLabel[1,c1]:8, ' '); **end** ; **end** ; **end** ; Writeln(Outfile); Write(Outfile, DimensionLabel[4]:8, ' '); **for** c1 := 1 to NrOfCatDim[3] \* NrOfCatDim[2] \* NrOfCatDim[1] **do begin** Write(Outfile,' '); **for**  $c := 1$  to 7 **do**  Write(Outfile, '-'); **end** ; Writeln(Outfile); **for** c4 := 1 to NrOfCatDim[4] **do**

#### **begin** Write(Outfile, CategoryLabel[4,c4]:8, ' '); **for**  $c3 := 1$  to NrOfCatDIM[3] **do begin for** c2 := 1 to NrOfCatDim[2] **do begin for**  $c1 := 1$  to NrOfCatDim[1] **do begin** Write(Outfile, start[c1,c2,c3,c4], ' '); **end**; **end**; **end**; Writeln(Outfile); **end**; Writeln(Outfile); Writeln(Outfile); Writeln(Outfile); CloseFile(Outfile);  $\prime\prime$  calculate estimate: probabilities of observed frequencies + marginals **for** c1 := 1 to NrOfCatdim[1] **do for**  $c2 := 1$  to NrOfCatdim[2] **do for**  $c3 := 1$  to NrOfCatdim<sup>[3]</sup> **do for** c4 := 1 to NrOfCatDim[4] **do begin**  $estimate[c1,c2,c3,c4] := start[c1,c2,c3,c4]/total;$  **end**; **for** c1 := 1 to NrOfCatDim[1] **do for** c2 := 1 to NrOfCatDim[2] **do for** c3 := 1 to NrOfCatDim[3] **do for**  $c4 := 1$  to NrOfCatDim[4] **do begin** MarginalsHigh $[1,c1] := MarginalsHigh[1,c1] + estimate[1,c2,c3,c4]$ ; MarginalsHigh $[2,c2] := MarginalsHigh[2,c2] + estimate[c1,c2,c3,c4];$ MarginalsHigh $[3,c3] :=$ MarginalsHigh $[3,c3] +$ estimate $[c1,c2,c3,c4]$ ; MarginalsHigh $[4, c4]$  := MarginalsHigh $[4, c4]$  + estimate $[c1, c2, c3, c4]$ ; **end**;

**end**;

**procedure** TForm1.WriteIPF(TableTitle,MarginalTitle:string); // Writes current state of IPF iteration **var**

dim,c,c1,c2,c3,c4:integer;

#### **begin**

```
// Write results to file
   AssignFile(Outfile, FileName[2]);
   Append(Outfile);
   Writeln(Outfile, MainTitle);
   Writeln(Outfile);
   Writeln(Outfile, TableTitle);
   Writeln(Outfile);
   Write(Outfile, DimensionLabel[3]:8, ' ');
   for c3 := 1 to NrOfCatDIM[3] do
   begin
         Write(Outfile, CategoryLabel[3,c3]:8, ' ');
        for c := 1 to (NrOfCatDim[2] * NrOfCatDim[1] - 1) do
            Write(Outfile,' ':8);
   end;
   Writeln(Outfile);
   Write(Outfile,' ':8);
   for c3 := 1 to NrOfCatDim[3] do
   begin
 Write(Outfile,' ');
for c := 1 to 8 * (NrOfCatDim[1] * NrOfCatDim[2]) - 1 do
             Write(Outfile,'-');
   end;
   Writeln(Outfile);
   Write(Outfile, DimensionLabel[2]:8, ' ');
   for c3 := 1 to NrOfCatDIM[3] do
   begin
         for c2 := 1 to NrOfCatDim[2] do
         begin
             Write(Outfile,CategoryLabel[2,c2]:8, ' ');
             for c := 1 to NrOfCatDim[1] - 1 do
             Write(Outfile, ' ':8);
         end;
```
**end**; Writeln(Outfile); Write(Outfile,' ':8); **for** c2 := 1 to NrOfCatDim[3] \* NrOfCatDim[2] **do begin** Write(Outfile,' '); **for** c := 1 to 8 \* NrOfCatDim[1] - 1 **do** Write(Outfile,'-'); **end**; Writeln(Outfile); Write(Outfile,DimensionLabel[1]:8, ' '); **for** c3 := 1 to NrOfCatDIM[3] **do begin for**  $c2 := 1$  to NrOfCatDim[2] **do begin for**  $c1 := 1$  to NrOfCatDim[1] **do begin** Write(Outfile, CategoryLabel[1,c1]:8, ' '); **end**; **end**; **end**; Writeln(Outfile); Write(Outfile, DimensionLabel[4]:8, ' '); **for** c1 := 1 to NrOfCatDim[3] \* NrOfCatDim[2] \* NrOfCatDim[1] **do begin** Write(Outfile,' '); **for** c := 1 to 7 **do** Write(Outfile,'-'); **end**; Writeln(Outfile); **for**  $c4 := 1$  to NrOfCatDim[4] **do begin** Write(Outfile,CategoryLabel[4,c4]:8, ' '); **for** c3 := 1 to NrOfCatDIM[3] **do begin for**  $c2 := 1$  to NrOfCatDim[2] **do begin for** c1 := 1 to NrOfCatDim[1] **do begin** Write(Outfile,estimate[c1,c2,c3,c4], ' '); **end**; **end**; **end**; Writeln(Outfile); **end**; Writeln(Outfile); Writeln(Outfile,MarginalTitle); Writeln(Outfile); **for** dim := 1 to NrofDim **do begin** Writeln(Outfile,'DIMENSION: ',DimensionLabel[dim]); Writeln(Outfile,' ':8,'estimated':15,'known':15,'absolute':15); Writeln(Outfile,' ':8,'marginal':15,'marginal':15,'difference':15); **for** c := 1 to NrOfCatDim[dim] **do** Writeln(Outfile,Categorylabel[dim,c]:8, ' ',MarginalsHigh[dim,c]:15:7, MarginalsLow[dim,c]:15:7, abs(MarginalsHigh[dim,c]-MarginalsLow[dim,c]):15:7); Writeln(Outfile); **end**; Writeln(Outfile);Writeln(Outfile); CloseFile(Outfile); **end**; // End WriteIPF **procedure** TForm1.AdjustMarginals(DimNr:integer);

#### **var**

c1, c2,  $c<sub>3</sub>$ ,  $c<sub>4</sub>$ , cat, c, d, marginal, NrOfMarginals : integer; ChiSq : double;  $\text{nr}$  : string[5]; dof, dof1, dof2 : integer;

#### **begin**

**for** c1 := 1 to NrOfCatDim[1] **do for** c2 := 1 to NrOfCatDim[2] **do for** c3 := 1 to NrOfCatDim[3] **do**

```
 for c4 := 1 to NrOfCatDim[4] do
         begin
                  if DimNr = 1 then
                      if MarginalsHigh[1,c1] = 0 then
                     estimate[c1,c2,c3,c4] := 0
                      else
                     estimate[c1,c2,c3,c4] := estimate[c1,c2,c3,c4] *
                                            (MarginalsLow[1,c1]/MarginalsHigh[1,c1]);
                  if DimNr = 2 then
                      if MarginalsHigh[2,c2] = 0 then
                     estimate[c1,c2,c3,c4] := 0 else
                     estimate[c1,c2,c3,c4] := estimate[c1,c2,c3,c4] *
                                             (MarginalsLow[2,c2]/MarginalsHigh[2,c2]);
                 if DimNr = 3 then
                     if MarginalsHigh[3,c3] = 0 then
                     estimate[c1,c2,c3,c4] := 0
                      else
                     estimate[c1,c2,c3,c4] := estimate[c1,c2,c3,c4] * (MarginalsLow[3,c3]/MarginalsHigh[3,c3]);
                  if DimNr = 4 then
                      if MarginalsHigh[4,c4] = 0 then
                     estimate[c1,c2,c3,c4] := 0
                      else
                     estimate[c1,c2,c3,c4] := estimate[c1,c2,c3,c4] *
                                             (MarginalsLow[4,c4]/MarginalsHigh[4,c4]);
         end;
    dof1 := 1;dof2 := 1:
    for d := 1 to NrOfDim do
    begin
        dof1 := dof1 * NrOfCatDim[d]:dof2 := dof2 * (NrOfCatDim[d]-1); for cat := 1 to NrOfCatDim[d] do
            MarginalsHigh[d,cat] := 0;end;
    dof := dof1 - dof2 - 1;for c1 := 1 to NrOfCatDim[1] do
         for c2 := 1 to NrOfCatDim[2] do
             for c3 := 1 to NrOfCatDim[3] do
             for c4 := 1 to NrOfCatDim[4] do
             begin
                      MarginalsHigh[1,c1] := MarginalsHigh[1,c1] + estimate[c1,c2,c3,c4];
                      MarginalsHigh[2,c2] := MarginalsHigh[2,c2] + estimate[c1,c2,c3,c4];
                     MarginalsHigh[3,c3] :=MarginalsHigh[3,c3] +estimate[c1,c2,c3,c4];
                     MarginalsHigh[4, c4] := MarginalsHigh[4, c4] + estimate[c1, c2, c3, c4];
             end;
    ChiSq := 0;for c1 := 1 to NrOfCatDim[1] do
         for c2 := 1 to NrOfCatDim[2] do
             for c3 := 1 to NrOfCatDim[3] do
            for c4 := 1 to NrOfCatDim[4] do
             begin
                     if Estimate[c1,c2,c3,c4] \ge 0 then
                          ChiSq := ChiSq + (sqrt(LowTotal * PreviousEstimate[c1, c2, c3, c4]) -(LowTotal * estimate[c1,c2,c3,c4])) / (LowTotal * estimate[c1,c2,c3,c4]));
                     PreviousEstimate[c1,c2,c3,c4] := Estimate[c1,c2,c3,c4];
              end;
    str(iteration, nr);
    TableTitle := 'Probability table after iteration ' + nr;
    MarginalTitle := 'Marginals after iteration ' + nr;
    WriteIPF(TableTitle, MarginalTitle);
end; // End AdjustMarginals
```
**Procedure** TForm1.ConvergenceCriterion(criterion:double); **var** c,d:integer;

#### **begin**

convergence := true; **for** d := 1 to NrOfDim **do for** c := 1 to NrOfCatDim[d] **do if** abs(MarginalsLow[d,c] - MarginalsHigh[d,c]) > criterion **then** convergence := false; **end**; // End ConvergenceCriterion

**Procedure** TForm1.WriteResultTable;  $\ell$  calculates resulting table by N\*estimate and Writes to screen and file **var** c, c1, c2, c3, c4, d : integer;<br>temptotal : double; temptotal TotalDim : **array**[1..MaxNrOfDim, 1..8] of double; // marginal totals of xtab LikChiSq, ChiSq : double; MsgString: string; **begin** AssignFile(Outfile,FileName[2]); Append(Outfile); **for**  $c := 1$  to dim1 **do** TotalDim[1,c] := 0; **for**  $c := 1$  to dim2 **do** TotalDim[2,c] := 0; **for** c := 1 to dim3 **do** TotalDim[3,c] := 0; **for**  $c := 1$  to dim4 **do** TotalDim[4,c] := 0; // calculate result table and marginal totals ChiSq  $:= 0;$ LikChiSq :=  $0$ : **for** c1 := 1 to NrOfCatDim[1] **do for** c2 := 1 to NrOfCatDim[2] **do for**  $c3 := 1$  to NrOfCatDim[3] **do for** c4 :=1 to NrOfCatDim[4] **do begin**  $Result[c1,c2,c3,c4] := estimate[c1,c2,c3,c4] * LowTotal;$  $LikChiSq := likChiSq + 2 * (start[c1,c2,c3,c4] * ln(start[c1,c2,c3,c4] / result[c1,c2,c3,c4]))$ ; **end**; **for** c1 := 1 to NrOfCatDim[1] **do for** c2 := 1 to NrOfCatDim[2] **do for**  $c3 := 1$  to NrOfCatDim[3] **do for**  $c4 := 1$  to NrOfCatDim[4] **do begin**  $TotalDim[1, c1] := TotalDim[1, c1] + result[c1, c2, c3, c4];$  $TotalDim[2,c2] := TotalDim[2,c2] + result[c1,c2,c3,c4];$  $TotalDim[3,c3] := TotalDim[3,c3] + result[c1,c2,c3,c4]$ ; TotalDim $[4, c4]$  := TotalDim $[4, c4]$  + result $[c1, c2, c3, c4]$ ; **end**; MsgString := 'Chi-Squared: ' + FloatToStrF(ChiSq, ffFixed, 15, 4) + #13 + 'Likelihood Chi-squared: ' + FloatToStrF(LikChiSq, ffFixed,  $15, 4$ ) + #13 + 'Degrees of freedom: ' + IntToStr(NrOfObs - 1); // Write result table to file Writeln(Outfile, Maintitle); Writeln(Outfile); Writeln(Outfile, 'Result contingency table'); Writeln(Outfile); Write(Outfile, DimensionLabel[3]:8, ' '); **for**  $c3 := 1$  to NrOfCatDIM[3] **do begin** Write(Outfile, CategoryLabel[3,c3]:8, ' '); **for**  $c := 1$  to (NrOfCatDim[2] \* NrOfCatDim[1] - 1) **do**  Write(Outfile,' ':8); **end**; Writeln(Outfile); Write(Outfile,' ':8); **for** c3 := 1 to NrOfCatDim[3] **do begin** Write(Outfile,' '); **for** c := 1 to 8 \* (NrOfCatDim[1] \* NrOfCatDim[2]) - 1 **do** Write(Outfile, '-'); **end**; Writeln(Outfile); Write(Outfile, DimensionLabel[2]:8, ' '); **for** c3 := 1 to NrOfCatDIM[3] **do begin for** c2 := 1 to NrOfCatDim[2] **do begin** Write(Outfile, CategoryLabel[2,c2]:8, ' '); **for**  $c := 1$  to NrOfCatDim[1]-1 **do** Write(Outfile,' ':8);

 **end**; **end**; Writeln(Outfile); Write(Outfile, ' ':8); **for** c2 := 1 to NrOfCatDim[3] \* NrOfCatDim[2] **do begin** Write(Outfile,' '); **for** c := 1 to 8 \* NrOfCatDim[1] - 1 **do** Write(Outfile, '-'); **end**; Writeln(Outfile); Write(Outfile,DimensionLabel[1]:8, ' '); **for** c3 := 1 to NrOfCatDIM[3] **do for**  $c2 := 1$  to NrOfCatDim[2] **do for**  $c1 := 1$  to NrOfCatDim[1] **do**  Write(Outfile,CategoryLabel[1,c1]:8, ' '); Writeln(Outfile); Write(Outfile,DimensionLabel[4]:8, ' '); **for** c1 := 1 to NrOfCatDim[3] \* NrOfCatDim[2] \* NrOfCatDim[1] **do begin** Write(Outfile,' '); **for** c := 1 to 7 **do** Write(Outfile,'-'); **end**; Writeln(Outfile); **for** c4 := 1 to NrOfCatDim[4] **do begin** Write(Outfile, CategoryLabel[4,c4]:8, ' '); **for** c3 := 1 to NrOfCatDIM[3] **do for**  $c2 := 1$  to NrOfCatDim[2] **do for**  $c1 := 1$  to NrOfCatDim[1] **do**  Write(Outfile, result[c1,c2,c3,c4], ' '); Writeln(Outfile); **end**; Writeln(Outfile); Writeln(Outfile); Writeln(Outfile); CloseFile(Outfile); **end**; // End WriteResultTable **procedure** TForm1.WriteForHillClimbing;  $\hat{U}/$  calculates resulting table by N\*estimate and Writes to file fotr input in Hill Climbing algoritm **function** GetEnv(pm\_EnvVar:String ):string; **var** pszEnvVar : PChar; pszEnvVal : PChar; nSize : DWORD; lv\_EnvVal : String; **begin** pszEnvVar := StrAlloc(length(pm\_EnvVar) + 1); StrPCopy(pszEnvVar, pm\_EnvVar);  $pszEnvVal := StrAlloc(256);$ GetEnvironmentVariable( $pszEnvVar$ , // ac  $\frac{1}{2}$  address of environment variable name  $p$  iszEnvVal,  $\theta$  // address of buffer for variable value 255 // size of buffer, in characters ); lv\_EnvVal := StrPas(pszEnvVal); StrDispose(pszEnvVal); StrDispose(pszEnvVar); GetEnv := lv\_EnvVal; **end**; // End GetEnv **var** c, c2, c1,  $c3, c4, d$  : integer; TempPath : string;

```
begin
    if FileName[3] = 'Nog geen output file geselecteerd' then
     begin
         TempPath := GetEnv('TEMP');
         if TempPath = '' then
             TempPath := 'c:
         else
              if TempPath[Length(TempPath)] <> '\' then
                 TempPath := TempPath + \iota;
         AssignFile(Outfile, TempPath + ChangeFileExt(ExtractFileName(FileName[1]), '.hil')); // output for hill climbing programme 
    end else
         AssignFile(Outfile, FileName[3]); // output for hill climbing programme
     Rewrite(Outfile);
     for c1 := 1 to NrOfCatDim[1] do
         for c2 := 1 to NrOfCatDim[2] do
        for c3 := 1 to NrOfCatDim[3] do
                 for c4 := 1 to NrOfCatDim[4] do
                     Result[c1,c2,c3,c4] := estimate[c1,c2,c3,c4] * LowTotal;
     Writeln(Outfile,Maintitle);
     Writeln(Outfile);
     Writeln(Outfile,'Result contingency table from IPF.PAS - input for TAEMeth.PAS');
     Writeln(Outfile);
     Write(Outfile,DimensionLabel[3]:8, ' ');
    for c3 := 1 to NrOfCatDIM[3] do
     begin
         Write(Outfile,CategoryLabel[3,c3]:8, ' ');
        for c := 1 to (NrOfCatDim[2] * NrOfCatDim[1] - 1) do
        Write(Outfile, ':8);
     end;
     Writeln(Outfile);
    Write(Outfile,' ':8);
    for c3 := 1 to NrOfCatDim[3] do
     begin
         Write(Outfile,' ');
        for c := 1 to 8 * (NrOfCatDim[1] * NrOfCatDim[2]) - 1 do
         Write(Outfile,'-');
     end;
     Writeln(Outfile);
     Write(Outfile, DimensionLabel[2]:8, ' ');
     for c3 := 1 to NrOfCatDIM[3] do
     begin
         for c2 := 1 to NrOfCatDim[2] do
         begin
         Write(Outfile, CategoryLabel[2,c2]:8, ' ');
         for c := 1 to NrOfCatDim[1] - 1 do
                 Write(Outfile,' ':8);
         end;
     end;
     Writeln(Outfile);
    Write(Outfile,' ':8);
     for c2 := 1 to NrOfCatDim[3] * NrOfCatDim[2] do
     begin
         Write(Outfile,' ');
 for c := 1 to 8 * NrOfCatDim[1] - 1 do
 Write(Outfile,'-');
     end;
     Writeln(Outfile);
     Write(Outfile,DimensionLabel[1]:8, ' ');
    for c3 := 1 to NrOfCatDIM[3] do
        for c2 := 1 to NrOfCatDim[2] do
             for c1 := 1 to NrOfCatDim[1] do
                  Write(Outfile,CategoryLabel[1,c1]:8, ' ');
     Writeln(Outfile);
     Write(Outfile,DimensionLabel[4]:8, ' ');
     for c1 := 1 to NrOfCatDim[3] * NrOfCatDim[2] * NrOfCatDim[1] do
     begin
         Write(Outfile,' ');
        for c := 1 to 7 do
         Write(Outfile,'-');
     end;
     Writeln(Outfile);
     for c4 := 1 to NrOfCatDim[4] do
     begin
         Write(Outfile,CategoryLabel[4,c4]:8, ' ');
         for c3 := 1 to NrOfCatDIM[3] do
```

```
 for c2 := 1 to NrOfCatDim[2] do
                  for c1 := 1 to NrOfCatDim[1] do
                       Write(Outfile, result[c1,c2,c3,c4], ' ');
     Writeln(Outfile);
     End;
     Writeln(Outfile);
     Writeln(Outfile);
     Writeln(Outfile);
     CloseFile(Outfile);
end; // End WriteForHillClimbing
Procedure TForm1.CalcBtnClick(Sender: TObject);
var
    c1, c2,
    c3, c4 : integer;
begin
    AssignFile(Outfile, FileName[2]);
    ReWrite(Outfile);
     Writeln(Outfile,'IPF.EXE - Iterative Proportional Fitting - Results - C Anton Oskamp 1998');
     Writeln(Outfile);
    Writeln(Outfile);
     CloseFile(Outfile);
     Convergence := false;
     ReadStartSituation;
     WriteIPF('Probability table at start','Marginals at start');
    Iteration := 1;DimNr :=1;
     repeat
         AdjustMarginals(DimNr);
        DimNr := DimNr + 1;iteration := iteration + 1;
         if DimNr>NrOfDim then
        DimNr := 1; ConvergenceCriterion(CC);
     until (convergence) or (iteration > MaxNrOfIter);
     WriteResultTable; // to output file
    WriteForHillClimbing; // to file for input in TAEmeth
     AssignFile(Outfile,FileName[2]);
     AppEnd(Outfile);
     if convergence then
     begin
         Writeln(Outfile);
         Writeln(Outfile,'Convergence reached after ', iteration-1, ' iterations');
         Writeln(Outfile,'Differences between known and estimated marginals < ',CC:15:13);
         Writeln(Outfile);
        Writeln(Outfile);
         for c3 := 1 to NrOfCatDIM[3] do
         for c4 := 1 to NrOfCatDim[4] do
                  for c2 := 1 to NrOfCatDim[2] do
                      for c1 := 1 to NrOfCatDim[1] do
                       Write(Outfile, result[c1,c2,c3,c4], ' ');
     End;
     if not(convergence) then
     begin
         Writeln(Outfile);
         Writeln(Outfile,'Maximum number of iterations reached');
         Writeln(Outfile,'No convergence after ',iteration-1,' iterations');
         Writeln(Outfile);
     end;
     CloseFile(Outfile);
     ShowMessage('Ready!');
end; // End CalcBtnClick
procedure TForm1.SelectFilesClick(Sender: TObject);
begin
    if OpenDialog.Execute then
     begin
         if Sender = InpBtn then
         begin
              if FileExists(OpenDialog.FileName) then
              begin
                 Inplab.Caption := OpenDialog.FileName;Filename[1] := InpLab.Caption;
                 SessionLab.Caption := ChangeFileExt(InpLab.Caption, '.out');<br>Filename[2] := SessionLab.Caption;
                                   \equiv SessionLab.Caption;
              end else
```
 InpLab.Caption := ''; **end**; **if** Sender = SessionBtn **then begin** SessionLab.Caption := OpenDialog.FileName; Filename<sup>[2]</sup> := SessionLab.Caption; **end if** Sender = HillClimbBtn **then begin** HillClimbingLab.Caption := OpenDialog.FileName;<br>Filename[3] := OpenDialog.FileName;  $\equiv$  OpenDialog.FileName; **end; end**; **end**; // End SelectFilesClick

**Procedure** TForm1.FormCreate(Sender: TObject); **begin**<br>InpLab.Caption InpLab.Caption := 'Nog geen input file geselecteerd';<br>SessionLab.Caption := 'Nog geen output file geselecteerd' := 'Nog geen output file geselecteerd'; HillClimbingLab.Caption := 'Nog geen output file geselecteerd';

**end;**

**end.**

### **Bijlage 2 VB Procedures voor het aanmaken van ipf invoerbestanden**

**Sub** huishoudens()

```
corop = 0While corop < 40
        corop = corop + 1coroptxt = Str(corop)If corop < 10 Then
                \text{coroptxt} = \text{Trim}("0") + \text{Trim}(\text{coroptxt})End If
        filename = "ipf_hh95_cor" + Trim(coroptxt) + ".txt"Workbooks.Open FileName := "f:\user\lbgmba\Sources\ipf\vijno\input_hh_ipf2.xls"
        Open filenaam For Output As #1
        Print #1, "* Input file for ipf.pas"
        Print #1, "* Title"
        Print #1, "* NR OF CATEGORIES IN DIMENSIONS"
        Print #1, "1"
        Print #1, "1"
        Print #1, "2"
        Print #1, "3"
        Print #1, "*LABELS OF DIMENSIONS (max 8 char)"
        Print #1, "prut"
        Print #1, "corop"
        Print #1, "woning"
        Print #1, "huishouden"
        Print #1, "*LABELS OF CATEGORIES (max 8 char)"
        Print #1, "prut"
        Print #1, "corop" + Trim(coroptxt)
        Print #1, "een"
        Print #1, "meer"
        Print #1, "alleen"
        Print #1, "paar"
        Print #1, "gezin"
        Print #1, "*OBSERVATIONS"
        Set basiskansen = Worksheets("basis kansen wbo hh")
        v1 = basiskansen.Cells(corop + 1, 2)
        v2 = basiskansen.Cells(corop + 1, 3)
        v3 = basiskansen.Cells(corop + 1, 4)
        v4 = basiskansen.Cells(corop + 1, 5)
        v5 = basiskansen.Cells(corop + 1, 6)
        v6 = basiskansen.Cells(corop + 1, 7)
        Print #1, "1"; Tab; "1"; Tab; "1"; Tab; "1"; Tab; v1 'basiskansen.Cells(i + 1, 2)
        Print #1, "1"; Tab; "1"; Tab; "1"; Tab; "2"; Tab; v2 'basiskansen.Cells(i + 1, 3)
        Print #1, "1"; Tab; "1"; Tab; "1"; Tab; "3"; Tab; v3 'basiskansen.Cells(i + 1, 4)
        Print #1, "1"; Tab; "1"; Tab; "2"; Tab; "1"; Tab; v4 'basiskansen.Cells(i + 1, 5)
        Print #1, "1"; Tab; "1"; Tab; "2"; Tab; "2"; Tab; v5 'basiskansen.Cells(i + 1, 6)
        Print #1, "1"; Tab; "1"; Tab; "2"; Tab; "3"; Tab; v6 'basiskansen.Cells(i + 1, 7)
        Print #1, "*KNOWN MARGINALS (LOWER LEVEL OBSERVATIONS) dim X cat X marginal"
        Print #1, "1"; Tab; "1"; Tab; "1"
        Print #1, "2"; Tab; "1"; Tab; "1"
        Set WoningMarg = Worksheets("randtotalen woningen 95")
        WoningMarg.Select
        v1 = WoningMarg.Cells(corop + 1, 2) / (WoningMarg.Cells(corop + 1, 2) + WoningMarg.Cells(corop + 1, 3))
        v2 = \text{WoningMarg}. Cells(corop + 1, 3) / (WoningMarg. Cells(corop + 1, 2) + WoningMarg. Cells(corop + 1, 3))
        Set HuishoudMarg = Worksheets("randtotalen hh 1995")
        HuishoudMarg.Select
        v3 =HuishoudMarg.Cells(corop + 1, 2) / (HuishoudMarg.Cells(corop + 1, 2) + HuishoudMarg.Cells(corop + 1, 3) +
                HuishoudMarg.Cells(corop + 1, 4))
        v4 = HuishoudMarg.Cells(corop + 1, 3) / (HuishoudMarg.Cells(corop + 1, 2) + HuishoudMarg.Cells(corop + 1, 3) +
                HuishoudMarg.Cells(corop + 1, 4))
        v5 = HuishoudMarg.Cells(corop + 1, 4) / (HuishoudMarg.Cells(corop + 1, 2) + HuishoudMarg.Cells(corop + 1, 3) +
```

```
HuishoudMarg.Cells(corop + 1, 4))
Print #1, "3"; Tab; "1"; Tab; v1
Print #1, "3"; Tab; "2"; Tab; v2
Print #1, "4"; Tab; "1"; Tab; v3
Print #1, "4"; Tab; "2"; Tab; v4
Print #1, "4"; Tab; "3"; Tab; v5
```
**Close** #1

**Wend**

**End Sub**

**Sub** Leeftijden()

 $corop = 0$ **While** corop < 40  $corop = corop + 1$  $coroptxt = Str(corop)$ **If** corop < 10 **Then**  $coroptxt = Trim("0") + Trim(coroptxt)$ **End If**  $filename = "ipf_f1995_cor" + Trim(coroptxt) + ".txt"$ Workbooks.Open FileName:="f:\user\lbgmba\Sources\ipf\vijno\input\_lf\_ipf2.xls" **Open** filenaam **For Output As** #1 **Print** #1, "\* Input file **for** ipf.pas" **Print** #1, "\* Title" **Print** #1, "\* NR OF CATEGORIES IN DIMENSIONS" **Print** #1, "1" **Print** #1, "1" **Print** #1, "2" **Print** #1, "8" **Print** #1, "\*LABELS OF DIMENSIONS (max 8 char)" **Print** #1, "prut" **Print** #1, "corop" **Print** #1, "woning" **Print** #1, "leeftijd" **Print** #1, "\*LABELS OF CATEGORIES (max 8 char)" **Print** #1, "prut" **Print** #1, "corop" + Trim(coroptxt) **Print** #1, "een" **Print** #1, "meer" **Print** #1, "17" **Print** #1, "24" **Print** #1, "34" **Print** #1, "44" **Print** #1, "54" **Print** #1, "64" **Print** #1, "74" **Print** #1, ">75" **Print** #1, "\*OBSERVATIONS" **Set** basiskansen = Worksheets("basis kansen wbo leeftijden") v1a = basiskansen.Cells(corop + 3, 2) v1b = basiskansen.Cells(corop + 3, 3) v1c = basiskansen.Cells(corop + 3, 4) v1d = basiskansen.Cells(corop + 3, 5) v1e = basiskansen.Cells(corop + 3, 6)  $v1f = basiskansen.Cells(corop + 3, 7)$  $v1g = basiskansen.Cells(corop + 3, 8)$  $v1h = basis$ kansen.Cells(corop + 3, 9) v2a = basiskansen.Cells(corop + 3, 10)  $v2b = basis$ kansen.Cells(corop + 3, 11)  $v2c = basiskansen.Cells(corop + 3, 12)$  $v2d = basis$ kansen.Cells(corop + 3, 13)  $v2e = basiskansen.Cells(corop + 3, 14)$  $v2f = basis$ kansen.Cells(corop + 3, 15)  $v2g = basiskansen.Cells(corop + 3, 16)$  $v2h = basis$ kansen.Cells(corop + 3, 17) **Print** #1, "1"; **Tab**; "1"; **Tab**; "1"; **Tab**; "1"; **Tab**; v1a **Print** #1, "1"; **Tab**; "1"; **Tab**; "1"; **Tab**; "2"; **Tab**; v1b **Print** #1, "1"; **Tab**; "1"; **Tab**; "1"; **Tab**; "3"; **Tab**; v1c **Print** #1, "1"; **Tab**; "1"; **Tab**; "1"; **Tab**; "4"; **Tab**; v1d **Print** #1, "1"; **Tab**; "1"; **Tab**; "1"; **Tab**; "5"; **Tab**; v1e **Print** #1, "1"; **Tab**; "1"; **Tab**; "1"; **Tab**; "6"; **Tab**; v1f **Print** #1, "1"; **Tab**; "1"; **Tab**; "1"; **Tab**; "7"; **Tab**; v1g **Print** #1, "1"; **Tab**; "1"; **Tab**; "1"; **Tab**; "8"; **Tab**; v1h **Print** #1, "1"; **Tab**; "1"; **Tab**; "2"; **Tab**; "1"; **Tab**; v2a **Print** #1, "1"; **Tab**; "1"; **Tab**; "2"; **Tab**; "2"; **Tab**; v2b **Print** #1, "1"; **Tab**; "1"; **Tab**; "2"; **Tab**; "3"; **Tab**; v2c **Print** #1, "1"; **Tab**; "1"; **Tab**; "2"; **Tab**; "4"; **Tab**; v2d **Print** #1, "1"; **Tab**; "1"; **Tab**; "2"; **Tab**; "5"; **Tab**; v2e

**Print** #1, "1"; **Tab**; "1"; **Tab**; "2"; **Tab**; "6"; **Tab**; v2f **Print** #1, "1"; **Tab**; "1"; **Tab**; "2"; **Tab**; "7"; **Tab**; v2g **Print** #1, "1"; **Tab**; "1"; **Tab**; "2"; **Tab**; "8"; **Tab**; v2h **Print** #1, "\*KNOWN MARGINALS (LOWER LEVEL OBSERVATIONS) dim X cat X marginal" **Print** #1, "1"; **Tab**; "1"; **Tab**; "1" **Print** #1, "2"; **Tab**; "1"; **Tab**; "1" **Set** WoningMarg = Worksheets("randtotalen woningen 95") WoningMarg.Select v1 = WoningMarg.Cells(corop + 1, 2) / (WoningMarg.Cells(corop + 1, 2) + WoningMarg.Cells(corop + 1, 3)) v2 = WoningMarg.Cells(corop + 1, 3) / (WoningMarg.Cells(corop + 1, 2) + WoningMarg.Cells(corop + 1, 3)) **Set** LeeftijdMarg = Worksheets("randtotalen leeftijden 1995") LeeftijdMarg.Select vl1 = LeeftijdMarg.Cells(corop + 1, 2) / LeeftijdMarg.Cells(corop + 1, 10)  $v12 =$  LeeftijdMarg.Cells(corop + 1, 3) / LeeftijdMarg.Cells(corop + 1, 10) vl3 = LeeftijdMarg.Cells(corop + 1, 4) / LeeftijdMarg.Cells(corop + 1, 10) vl4 = LeeftijdMarg.Cells(corop + 1, 5) / LeeftijdMarg.Cells(corop + 1, 10) vl5 = LeeftijdMarg.Cells(corop + 1, 6) / LeeftijdMarg.Cells(corop + 1, 10)  $v16 =$  LeeftijdMarg.Cells(corop + 1, 7) / LeeftijdMarg.Cells(corop + 1, 10)  $v17 = \text{LeeftijdMarg.}$ Cells(corop + 1, 8) / LeeftijdMarg.Cells(corop + 1, 10) vl8 = LeeftijdMarg.Cells(corop + 1, 9) / LeeftijdMarg.Cells(corop + 1, 10) **Print** #1, "3"; **Tab**; "1"; **Tab**; v1 **Print** #1, "3"; **Tab**; "2"; **Tab**; v2 **Print** #1, "4"; **Tab**; "1"; **Tab**; vl1 **Print** #1, "4"; **Tab**; "2"; **Tab**; vl2 **Print** #1, "4"; **Tab**; "3"; **Tab**; vl3 **Print** #1, "4"; **Tab**; "4"; **Tab**; vl4 **Print** #1, "4"; **Tab**; "5"; **Tab**; vl5 **Print** #1, "4"; **Tab**; "6"; **Tab**; vl6 **Print** #1, "4"; **Tab**; "7"; **Tab**; vl7 **Print** #1, "4"; **Tab**; "8"; **Tab**; vl8 **Close** #1

**End Sub**

**Wend**

### **Bijlage 3 Een voorbeeld van een ipf-invoerfile**

**Voorbeeld voor huishoudens (voor 2010 DE scenario) voor COROP# 22**

```
* Input file for ipf.pas
* Title
* NR OF CATEGORIES IN DIMENSIONS
1
1
2
3
*LABELS OF DIMENSIONS (max 8 char)
leeg
corop
woning
huishouden
*LABELS OF CATEGORIES (max 8 char)
leeg
corop22
een
meer
alleen
paar
gezin
*OBSERVATIONS
1 1 1 1 4577
1 1 1 2 13775<br>1 1 1 3 18933
1 1 1 3 18933<br>1 1 2 1 10395
1 1 2 1 10395
\begin{array}{ccccccccc}\n1 & 1 & 2 & 2 & 6314 \\
1 & 1 & 2 & 3 & 6227\n\end{array}1 1 2 3 6227
*KNOWN MARGINALS (LOWER LEVEL OBSERVATIONS) dim X cat X marginal
1 1 1
2 1 1
3 1 .698442420232112
3 2 0.301557579767888
4 1 0.360783886475371
4 2 0.296095548080459
4 3 0.343120565444171
                                        WBO woonruimte verdeling
                                        Woningtypen
                                        Huishoudenstypen
            Woningtypen
            Huishoudenstypen
```
# **Bijlage 4 De woningbezetting**

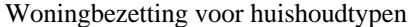

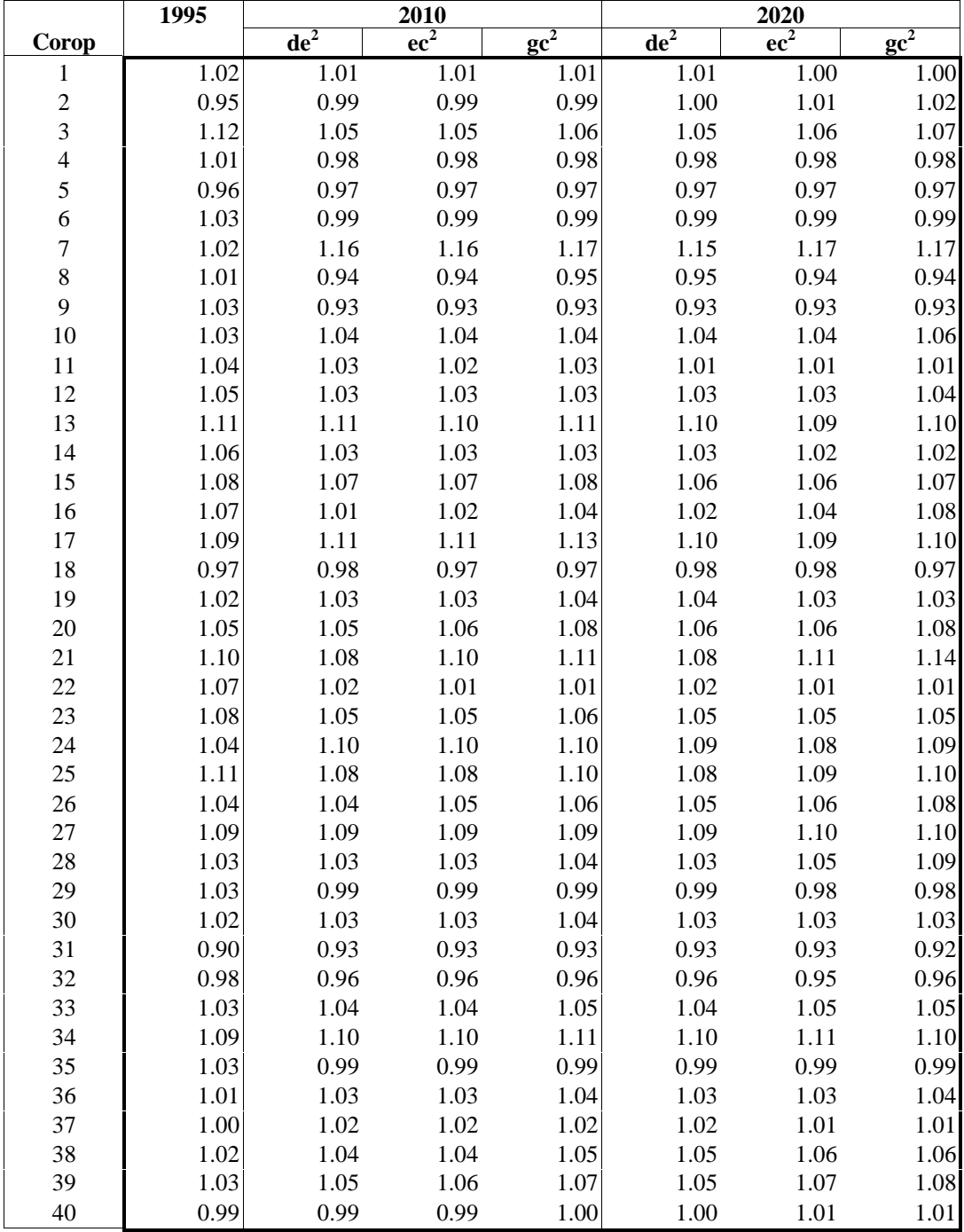

<sup>2</sup> DE: Divided Europe

EC: European Competition

GC: Global Competition

Woningbezetting voor leeftijdsklassen

|                | 1995 | 2010            |                 |        | 2020            |                   |        |
|----------------|------|-----------------|-----------------|--------|-----------------|-------------------|--------|
| Corop          |      | de <sup>3</sup> | ec <sup>2</sup> | $gc^2$ | de <sup>2</sup> | $\overline{ec^2}$ | $gc^2$ |
| 1              | 2.41 | 2.43            | 2.50            | 2.38   | 2.37            | 2.51              | 2.35   |
| $\overline{c}$ | 2.38 | 2.31            | 2.36            | 2.24   | 2.20            | 2.35              | 2.20   |
| 3              | 2.35 | 2.16            | 2.21            | 2.12   | 2.06            | 2.16              | 2.04   |
| $\overline{4}$ | 2.45 | 2.28            | 2.34            | 2.23   | 2.19            | 2.29              | 2.15   |
| 5              | 2.41 | 2.30            | 2.35            | 2.24   | 2.18            | 2.27              | 2.11   |
| 6              | 2.51 | 2.35            | 2.42            | 2.31   | 2.26            | 2.37              | 2.21   |
| $\overline{7}$ | 2.53 | 2.77            | 2.86            | 2.75   | 2.66            | 2.84              | 2.68   |
| 8              | 2.51 | 2.18            | 2.23            | 2.14   | 2.13            | 2.21              | 2.08   |
| 9              | 2.56 | 2.23            | 2.29            | 2.19   | 2.18            | 2.28              | 2.14   |
| 10             | 2.72 | 2.49            | 2.55            | 2.43   | 2.35            | 2.46              | 2.33   |
| 11             | 2.58 | 2.43            | 2.47            | 2.35   | 2.29            | 2.37              | 2.22   |
| 12             | 2.66 | 2.44            | 2.51            | 2.38   | 2.41            | 2.55              | 2.37   |
| 13             | 2.80 | 2.65            | 2.67            | 2.56   | 2.50            | 2.55              | 2.42   |
| 14             | 2.67 | 2.45            | 2.51            | 2.39   | 2.35            | 2.46              | 2.30   |
| 15             | 2.50 | 2.34            | 2.39            | 2.29   | 2.23            | 2.35              | 2.19   |
| 16             | 2.77 | 2.63            | 2.73            | 2.63   | 2.48            | 2.64              | 2.56   |
| 17             | 2.56 | 2.41            | 2.46            | 2.36   | 2.25            | 2.33              | 2.17   |
| 18             | 2.58 | 2.41            | 2.47            | 2.35   | 2.33            | 2.46              | 2.28   |
| 19             | 2.56 | 2.34            | 2.41            | 2.30   | 2.29            | 2.40              | 2.22   |
| 20             | 2.44 | 2.40            | 2.47            | 2.38   | 2.38            | 2.52              | 2.38   |
| 21             | 2.33 | 2.17            | 2.23            | 2.16   | 2.05            | 2.20              | 2.09   |
| 22             | 2.47 | 2.23            | 2.26            | 2.14   | 2.12            | 2.21              | 2.04   |
| 23             | 2.19 | 2.14            | 2.17            | 2.07   | 2.07            | 2.15              | 1.98   |
| 24             | 2.41 | 2.28            | 2.33            | 2.22   | 2.17            | 2.26              | 2.10   |
| 25             | 2.58 | 2.42            | 2.46            | 2.36   | 2.27            | 2.41              | 2.25   |
| 26             | 2.23 | 2.27            | 2.32            | 2.23   | 2.30            | 2.40              | 2.25   |
| 27             | 2.56 | 2.38            | 2.43            | 2.30   | 2.30            | 2.42              | 2.25   |
| 28             | 2.68 | 2.46            | 2.53            | 2.41   | 2.32            | 2.49              | 2.39   |
| 29             | 2.32 | 2.15            | 2.19            | 2.07   | 2.06            | 2.15              | 1.98   |
| 30             | 2.54 | 2.40            | 2.45            | 2.32   | 2.29            | 2.39              | 2.21   |
| 31             | 2.21 | 2.18            | 2.22            | 2.14   | 2.09            | 2.18              | 2.04   |
| 32             | 2.39 | 2.33            | 2.38            | 2.27   | 2.24            | 2.36              | 2.21   |
| 33             | 2.54 | 2.38            | 2.44            | 2.32   | 2.31            | 2.43              | 2.26   |
| 34             | 2.67 | 2.51            | 2.58            | 2.44   | 2.41            | 2.54              | 2.34   |
| 35             | 2.69 | 2.35            | 2.40            | 2.29   | 2.25            | 2.34              | 2.18   |
| 36             | 2.55 | 2.37            | 2.43            | 2.32   | 2.29            | 2.39              | 2.23   |
| 37             | 2.60 | 2.45            | 2.50            | 2.38   | 2.32            | 2.43              | 2.26   |
| 38             | 2.58 | 2.37            | 2.42            | 2.32   | 2.29            | 2.40              | 2.25   |
| 39             | 2.47 | 2.26            | 2.33            | 2.24   | 2.18            | 2.32              | 2.18   |
| 40             | 2.65 | 2.52            | 2.59            | 2.46   | 2.39            | 2.54              | 2.36   |

<sup>3</sup> DE: Divided Europe

EC: European Competition

GC: Global Competition

# **Bijlage 5 Wegen en Ophogen**

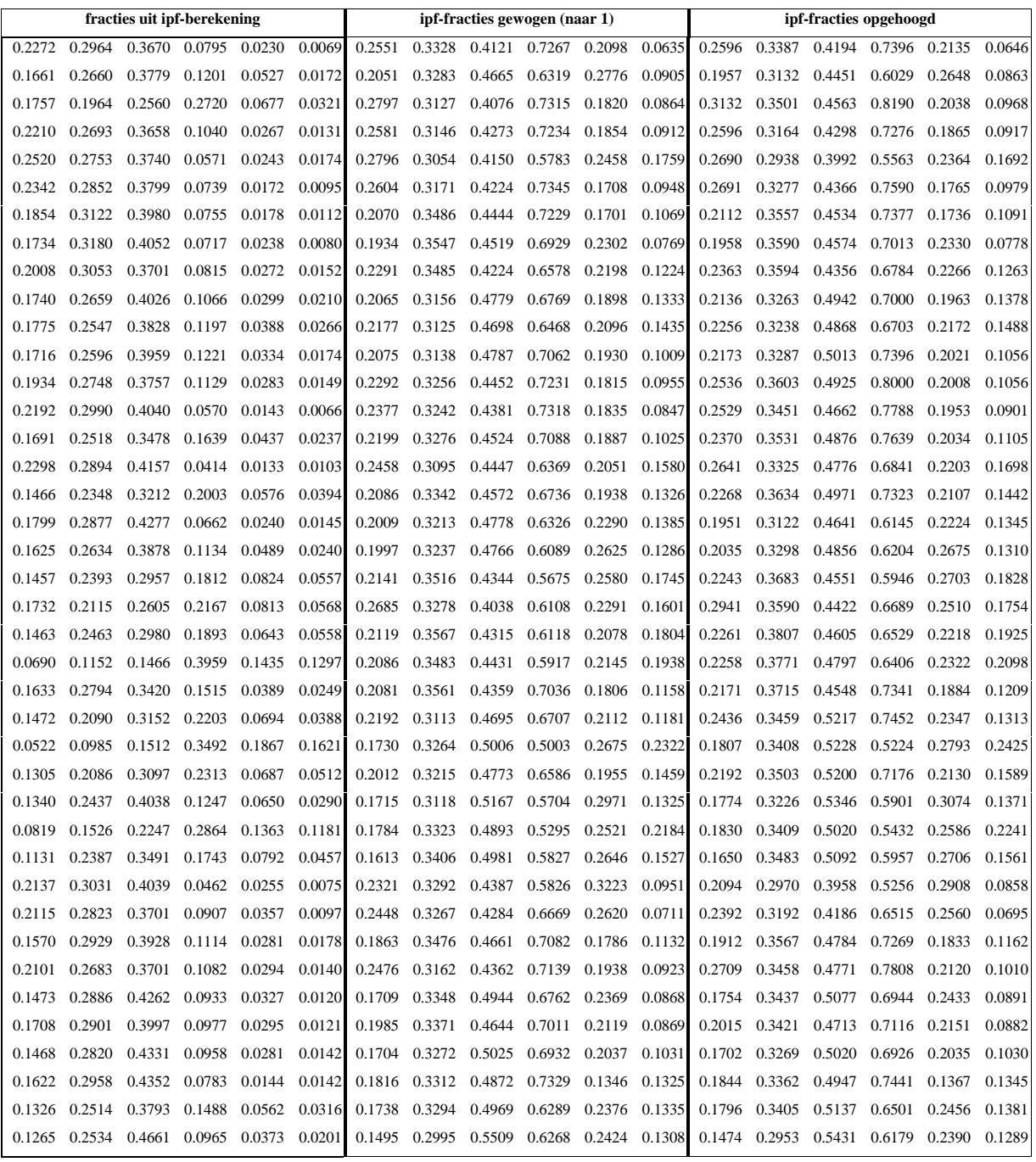

### **Literatuur**

Beek van der, M. (1999), Data en Model Server; Algemene inleiding en rekenkundige operatoren; Toepassing: Ruimtescanner 3.0. Amsterdam: YUSE GSO Object Vision

Goetgeluk R, P.J. Louter, J.A.M. Borsboom-van Beurden, M.A.J. Kuipers-Linde, J.F.M. van der Waals, K.T. Geurs (2000), Het volle Land? Een compact ruimtelijk referentiebeeld 2020 voor de Vijfde Nota Ruimtelijke Ordening. RIVM-rapport nr. 711931 001. Bilthoven/Delft: RIVM/TNO-INRO

Schotten, C.G.J., R. van de Velde, H.J. Schotten, W.T. Boersma, M. Hilferink, M. Ransijn & R. Zut (1997), Ruimtescanner, geïntegreerd ruimtelijk informatiesysteem voor de simulatie van toekomstig ruimtegebruik. RIVM-rapport nr. 711901 002. Bilthoven/Amsterdam: RIVM/Vrije Universiteit/Geodan

Wilson, A.G. & M.J. Kirby (1980), Mathematics for geographers and planners. Oxford: Clarendon Press, second edition

### **Verzendlijst**

- 1-10 Rijksplanologische Dienst
- Drs. G. Fenten, RPD, Ministerie VROM, Den Haag
- Dr. F.C. Filius, RPD, Ministerie VROM, Den Haag
- Drs. J. Groen, RPD, Ministerie VROM, Den Haag
- Prof. Dr. J. Cramer (voorzitter stuurgroep Toets)
- Ir. J. van der Waard, AVV, Den Haag
- Dr. I. de Vries, RIKZ, Den Haag
- Drs. P. Louter, TNO Inro, Delft
- Drs. A. Wagtendonk, Vrije Universiteit, Amsterdam
- Prof. dr. P. Rietveld, Vrije Universiteit Amsterdam
- Prof. dr. H. Scholten, Vrije Universiteit Amsterdam
- Drs. M. Hilferink, Yuse GSO Object Vision, Amsterdam
- Dr. A.O. Oskamp, ABF, Delft
- Hilhorts et al., Aris, Utrecht
- W. Boersma, CSO, Bunnik
- Drs. H. Farjon, Alterra, Wageningen
- Dr. F. Veeneklaas, Alterra, Wageningen
- Prof. dr. G. Beers, LEI, Den Haag
- Dr. H.J.M Hillebrand, LEI, Den Haag
- Dr. S. Geertman, faculteit Ruimtelijke Wetenschappen, Universiteit Utrecht/Nethur
- Dr. J.J. Harts, faculteit Ruimtelijke Wetenschappen, Universiteit Utrecht/Nethur
- Prof. dr. G.P. Van Wee, faculteit Ruimtelijke Wetenschappen, Universiteit Utrecht/Nethur
- Dr. G. Engelen, RIKS, Maastricht
- Depot Nederlandse Publikaties en Nederlandse Bibliografie
- Directie RIVM
- Prof ir. N.D. van Egmond
- Ir. F. Langeweg
- Ir. R. van den Berg
- Drs. J.G. Nienhuis
- Drs. J. Wiertz
- Dr. J.R. M. Alkemade
- Drs. J.A.M. Borsboom-Van Beurden
- Drs. A. Bouwman
- Dr. L. Crommentuijn
- Drs. C. Heunks
- Drs. F.J. Kragt
- Drs. K. T. Geurs
- Dr. M.A.J. Kuijpers-Linde
- Drs. A.C.M. de Nijs
- Drs. R. de Niet
- Ing. C.B.W. Schilderman
- Ir. C.G.J. Schotten
- Drs. A. Van der Veen
- Drs. S.L.N. Zwakhals
- 54-65 Auteur(s)
- 66 SBD/Voorlichting & Public Relations
- 67 Bureau Rapportenregistratie
- 68 Bibliotheek RIVM<br>69-83 Bureau Rapportenb
- Bureau Rapportenbeheer